## **ECE 4960 Spring 2017: Computational and Software Engineering Homework 2: Differentiation in Local Analysis** Due 2/10 after class

**Document your programming environment: Language; development platform; operating system Prob. 1. (Quadratic function):** For  $f(x) = x^2$ , we know the exact  $f'(x=1) = 2$ .

- 1.1 Use Eq. (1) below to estimate  $f'(x=1)$  varying the value of h from 0.1 to 10<sup>-18</sup> to observe the relative error in calculating  $f'(x)$ . Tabulate your results with sufficient precision in a table.
- 1.2 Repeat your calculation with  $f(x) = x^2 + 10^8$ . Add your results to the same table.
- 1.3 Repeat the above two procedure by using Eq. (2). Add your results to the same table.

$$
f'(x) = \frac{f(x+h) - f(x)}{h} + O(h)
$$
 (1)  

$$
f'(x) = \frac{f(x+h) - f(x-h)}{2h} + O(h^2)
$$
 (2)

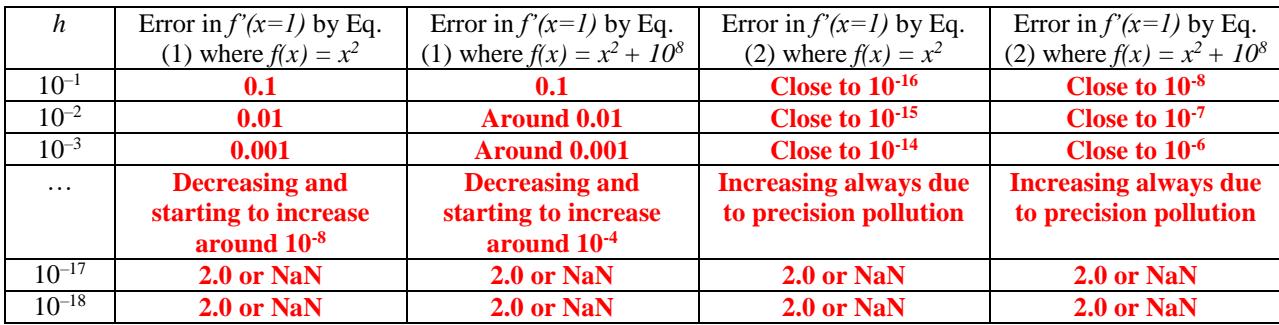

**Prob. 2. (Cubic function):** For  $f(x) = x^3$ , we know the exact  $f'(x=1) = 3$ .

- 2.1 Use Eqs. (3) (5) below to estimate  $f'(x=1)$  varying the value of h from  $2^{-4}$  to  $2^{-20}$  to observe the relative error in calculating *f'(x)*. Tabulate your results with sufficient precision in a table.
- 2.2 Estimate  $\eta$  from Eqs. (6) and (7) for each choice of  $h$ . Add your results to the same table.

$$
f'(x) = \frac{f(x+h) - f(x)}{h} + E(h); \qquad E(h) = O(h) = \frac{1}{2}hf''(x) + O(h^2)
$$
 (3)

$$
f'(x) = \frac{f(x+2h) - f(x)}{2h} + E(2h); \qquad E(2h) = O(h) = \frac{1}{2} 2hf''(x) + O(h^2) \tag{4}
$$

$$
f'(x) = \frac{-1}{2h} f(x+2h) - \frac{3}{2h} f(x) + \frac{2}{h} f(x+h) + O(h^2)
$$
 (5)

$$
R(h) = \frac{E(2h)}{E(h)} \approx \eta \tag{6}
$$

$$
R(h) \cong \frac{\hat{A}(4h) - \hat{A}(2h)}{\hat{A}(2h) - \hat{A}(h)} \cong \eta
$$
\n<sup>(7)</sup>

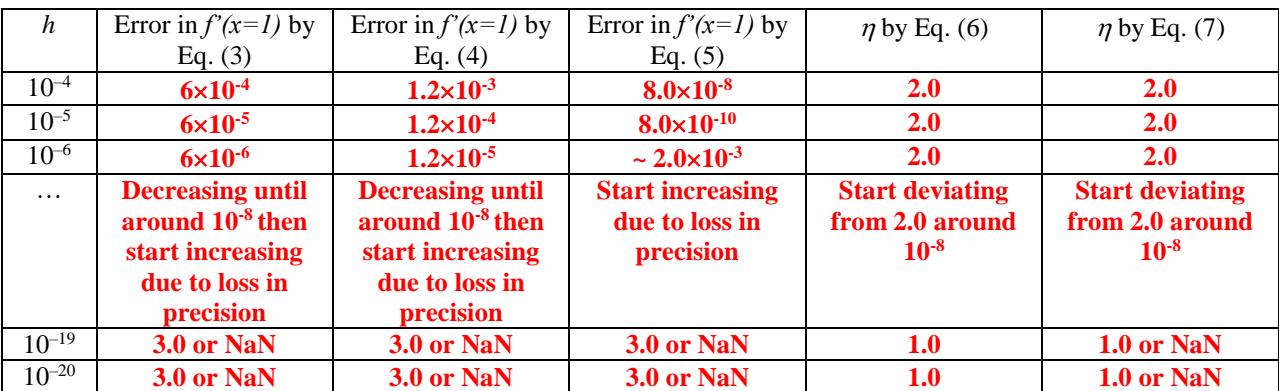

Note that I change the decrease rate of *h* to show larger range here. *4h, 2h* and *h* are still evaluated for each row below.

**This table is just for illustration of the precision behavior. The answer will be precision, implementation and platform dependent!**